## **Options under Assessment Operation Center**

## **UnifyCloud Tools**

### **CloudRecon**

#### Microsoft Introduction Session CloudRecon . Dashboard

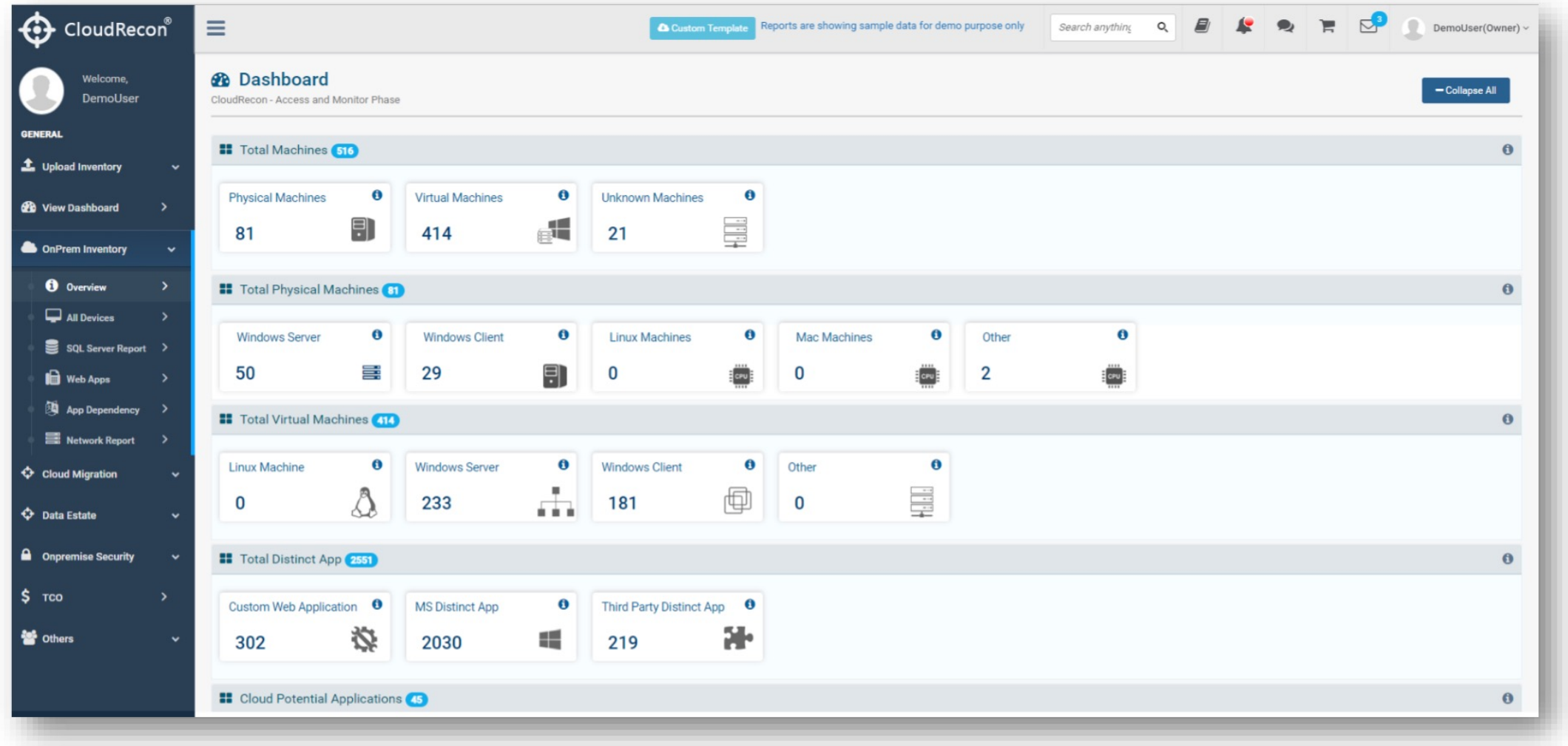

#### **Microsoft Introduction Session CloudRecon . All Devices**

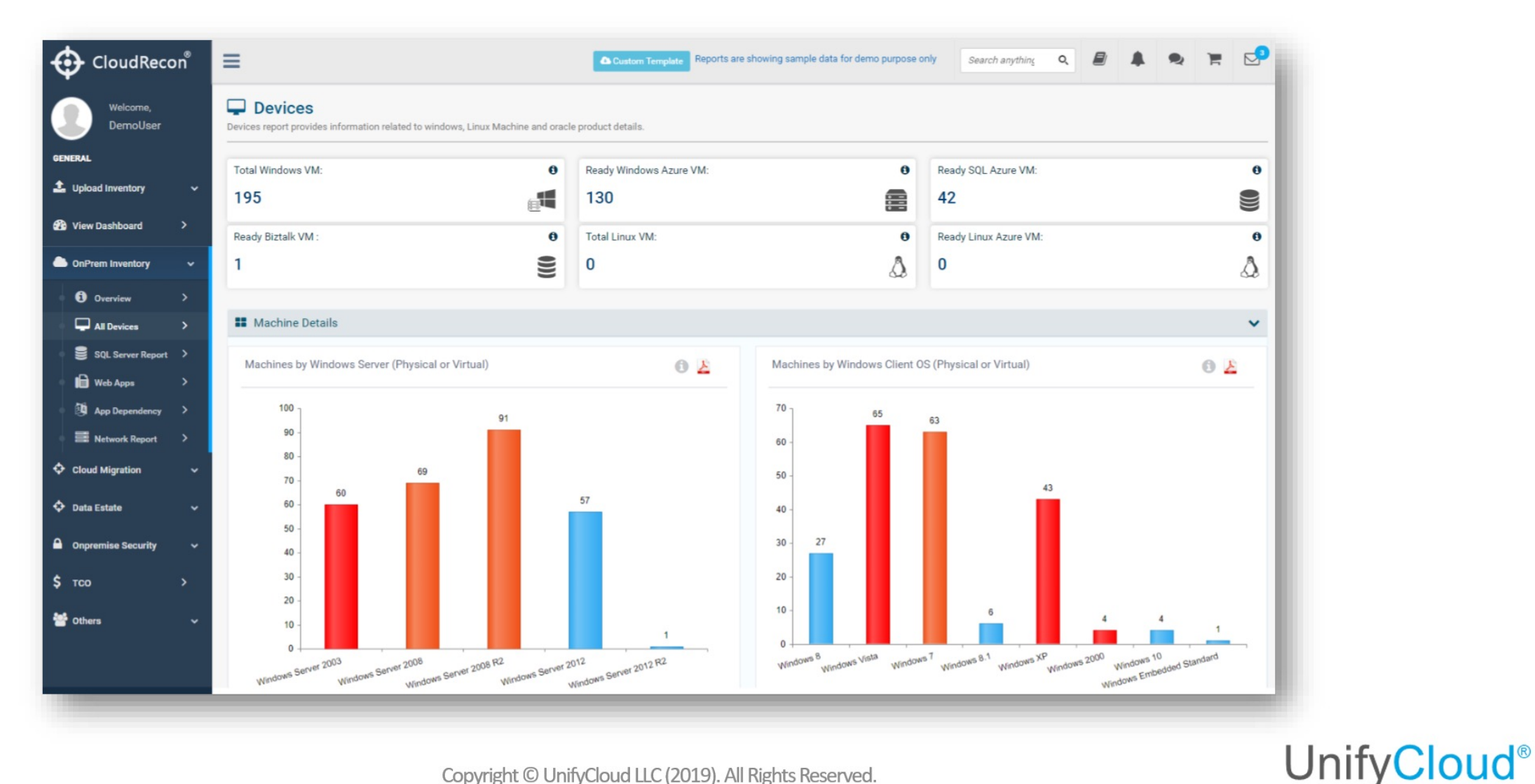

Copyright © UnifyCloud LLC (2019). All Rights Reserved.

#### Microsoft Introduction Session CloudRecon . Lift & Shift Reports

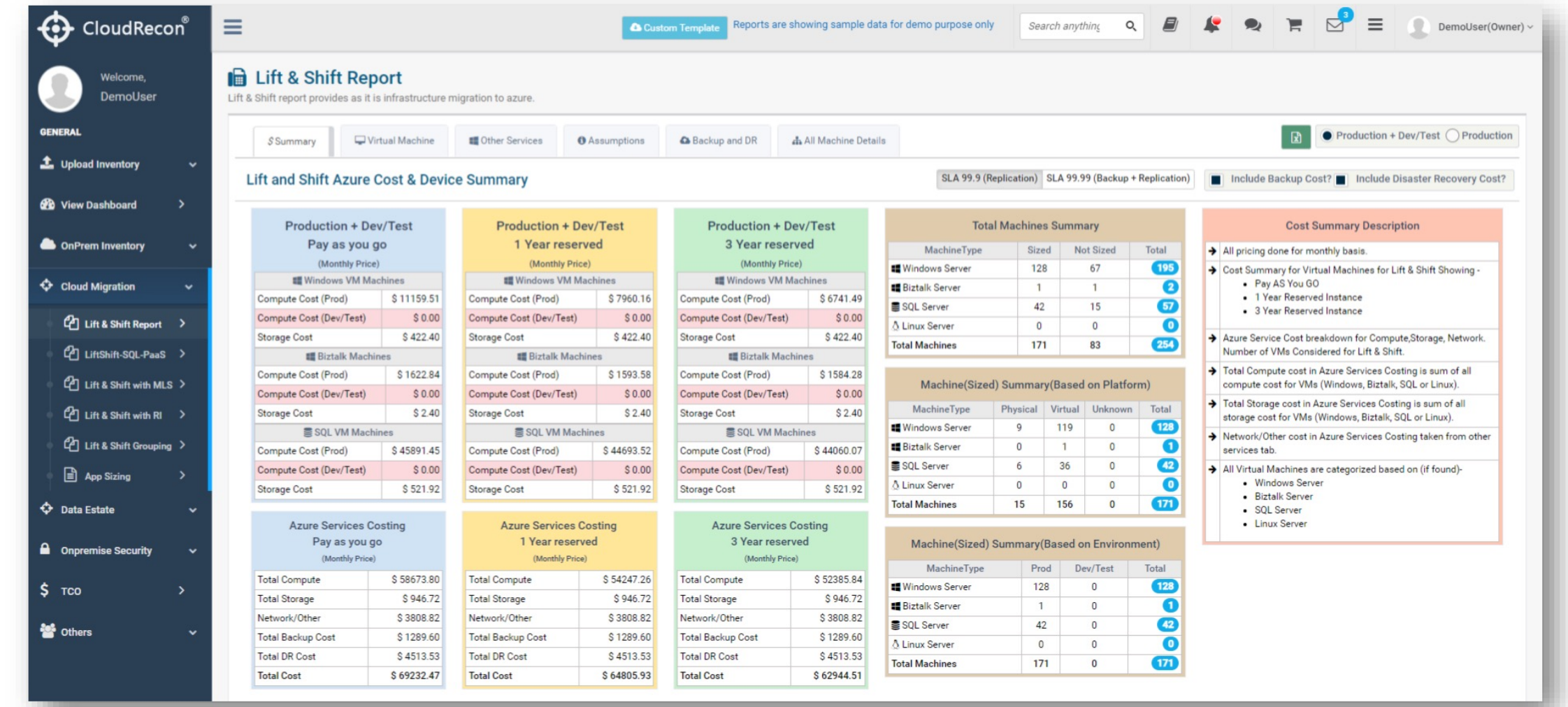

#### Microsoft Introduction Session CloudRecon . Lift & Shift Reports . SQL PaaS

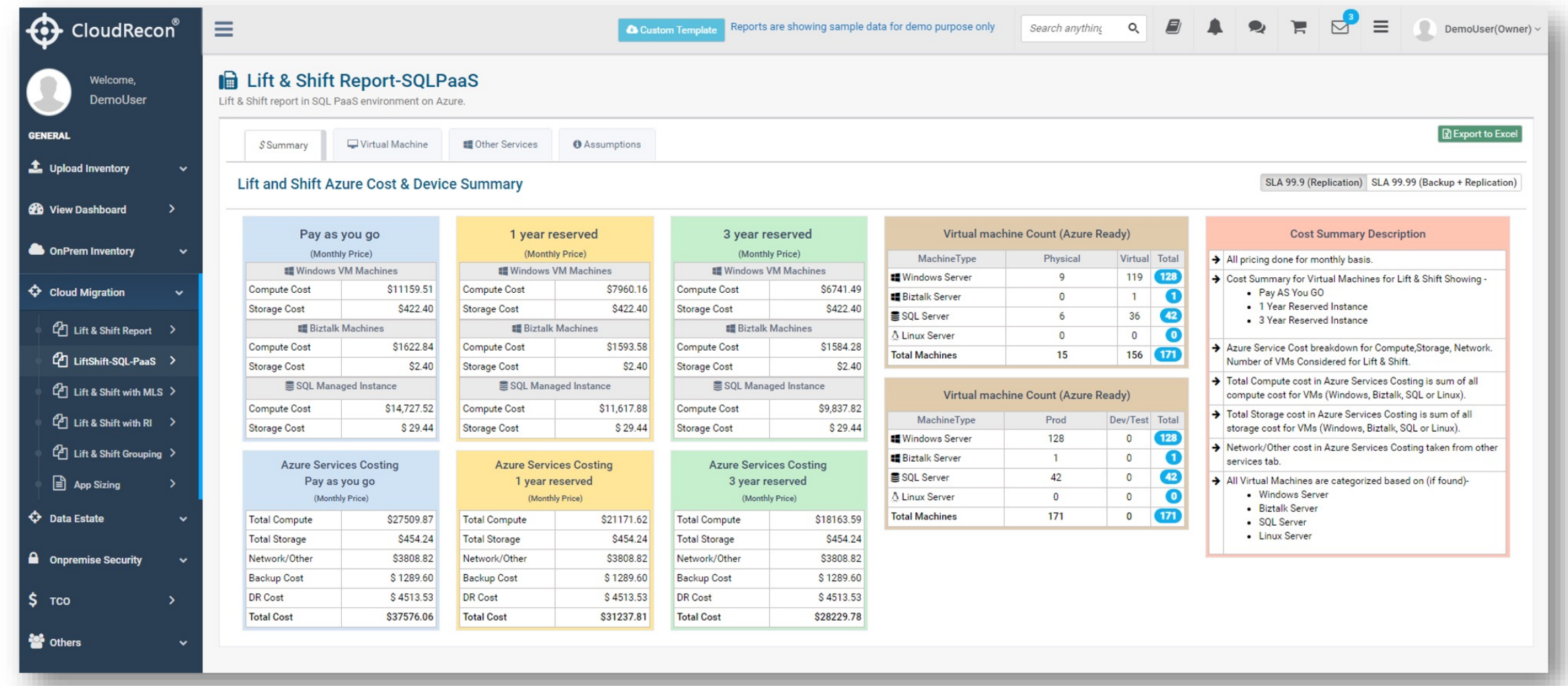

#### Microsoft Introduction Session CloudRecon . Lift & Shift Reports with MLS

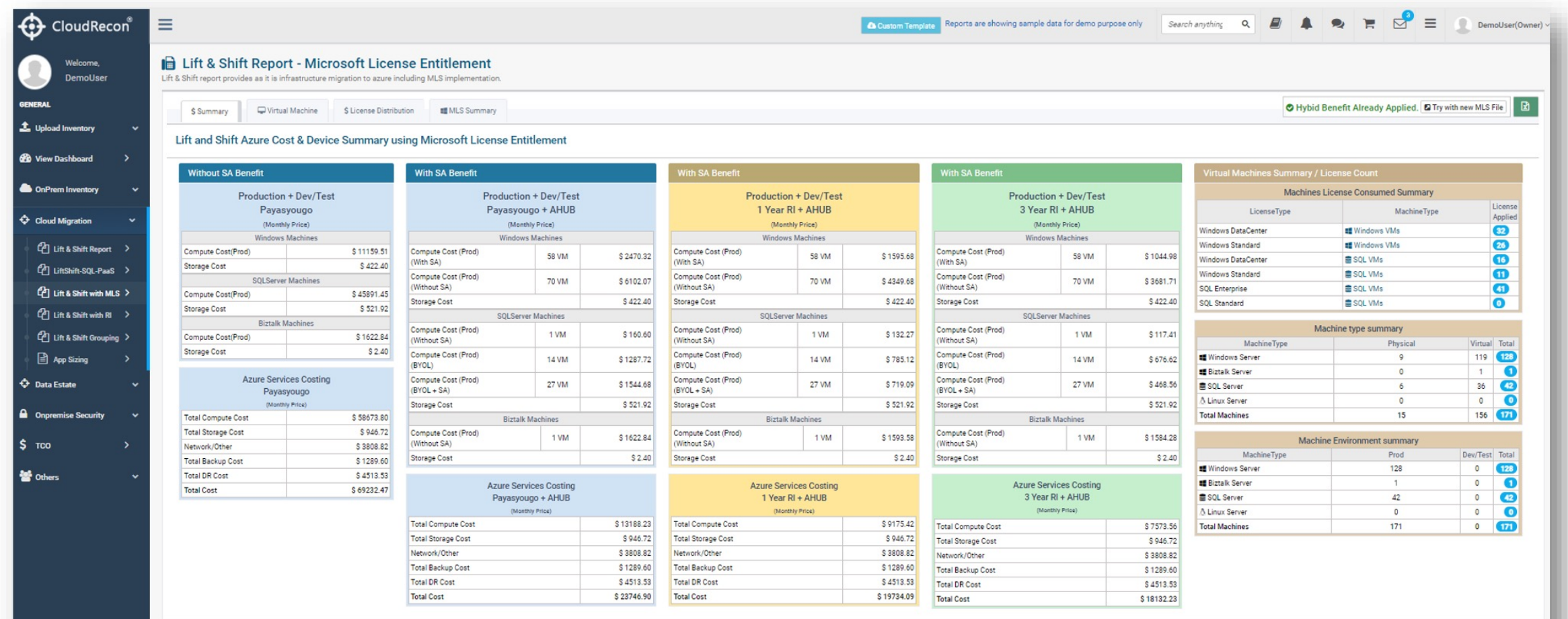

#### Microsoft Introduction Session CloudRecon . Data Estate . SQL DTU

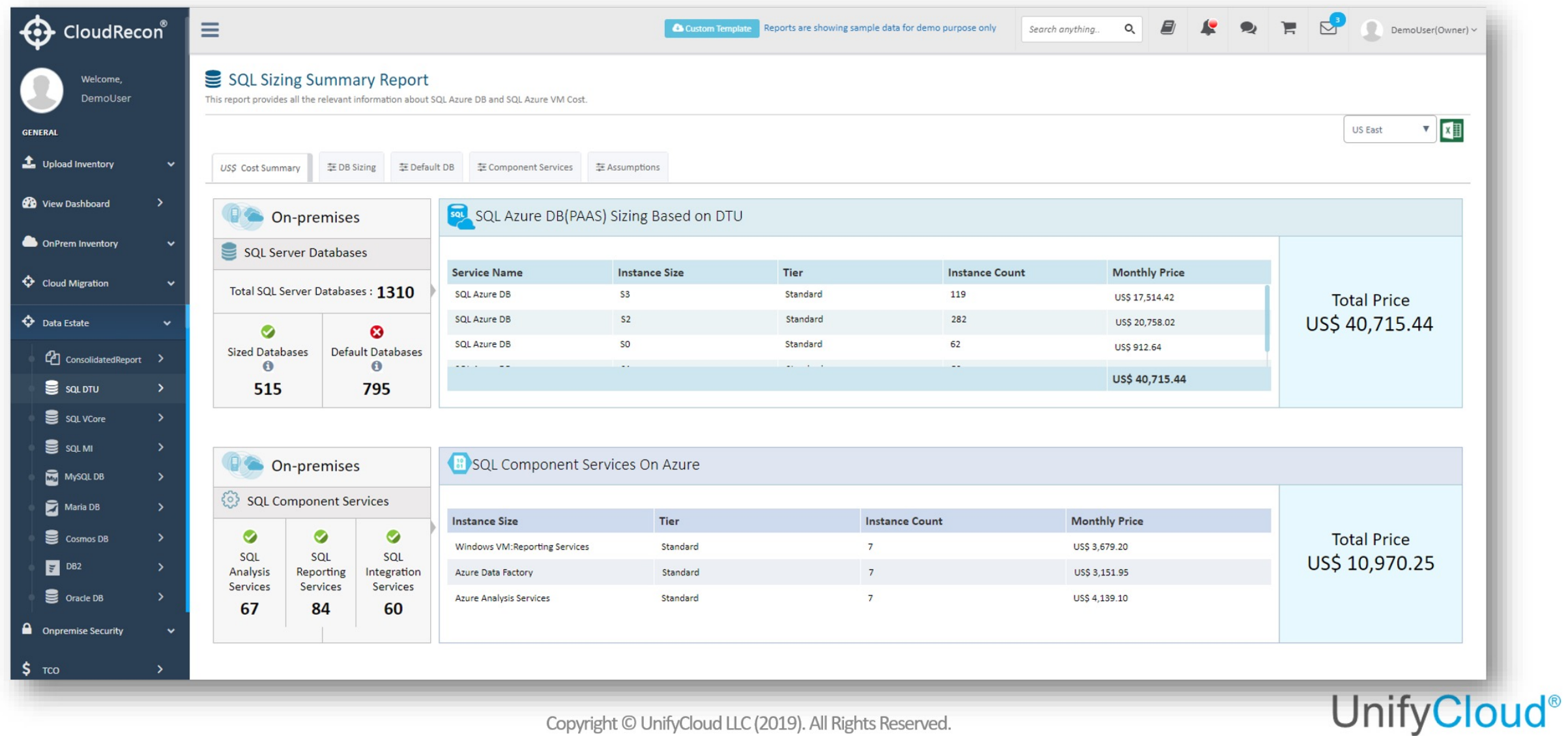

#### Microsoft Introduction Session CloudRecon . Data Estate . VCore

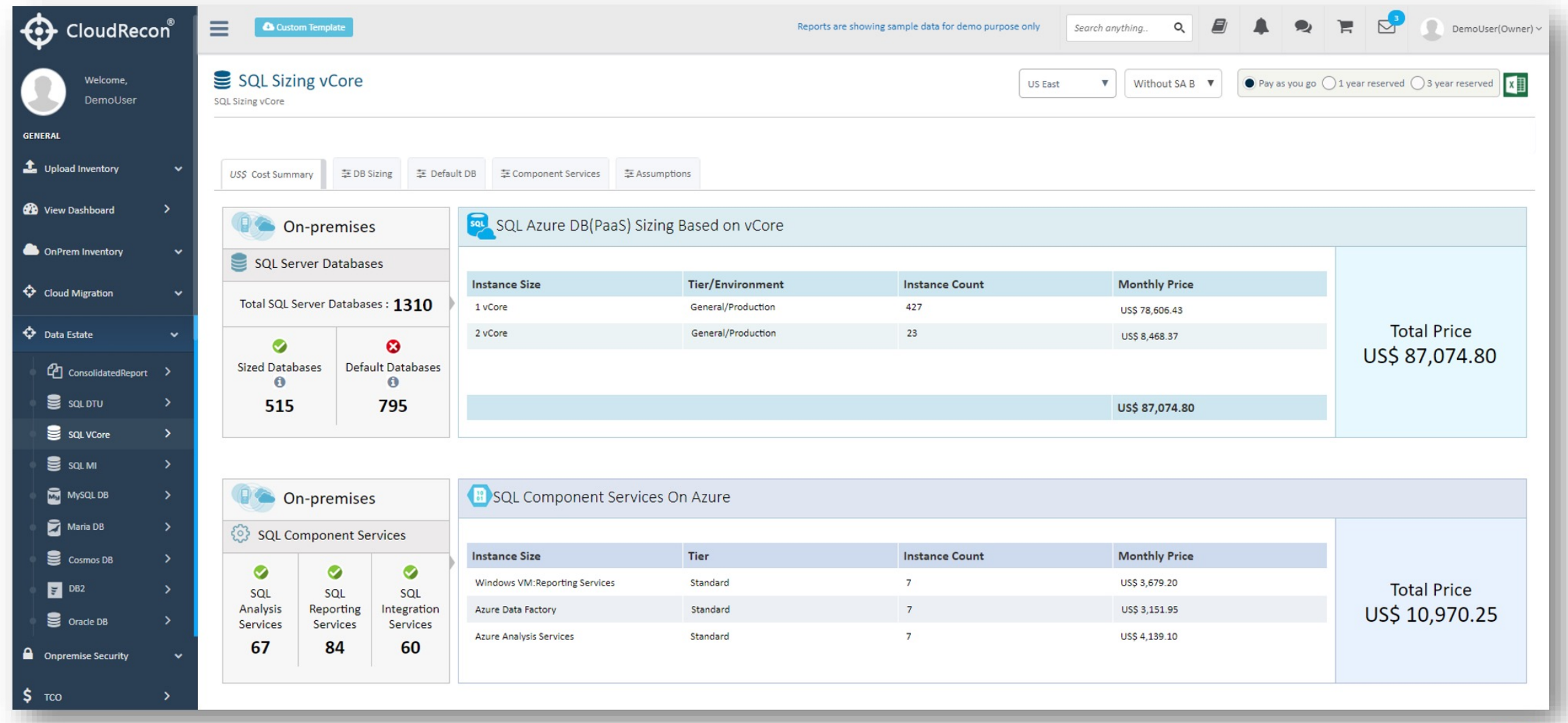

# Microsoft Introduction Session<br>CloudRecon . Data Estate . SQL MI

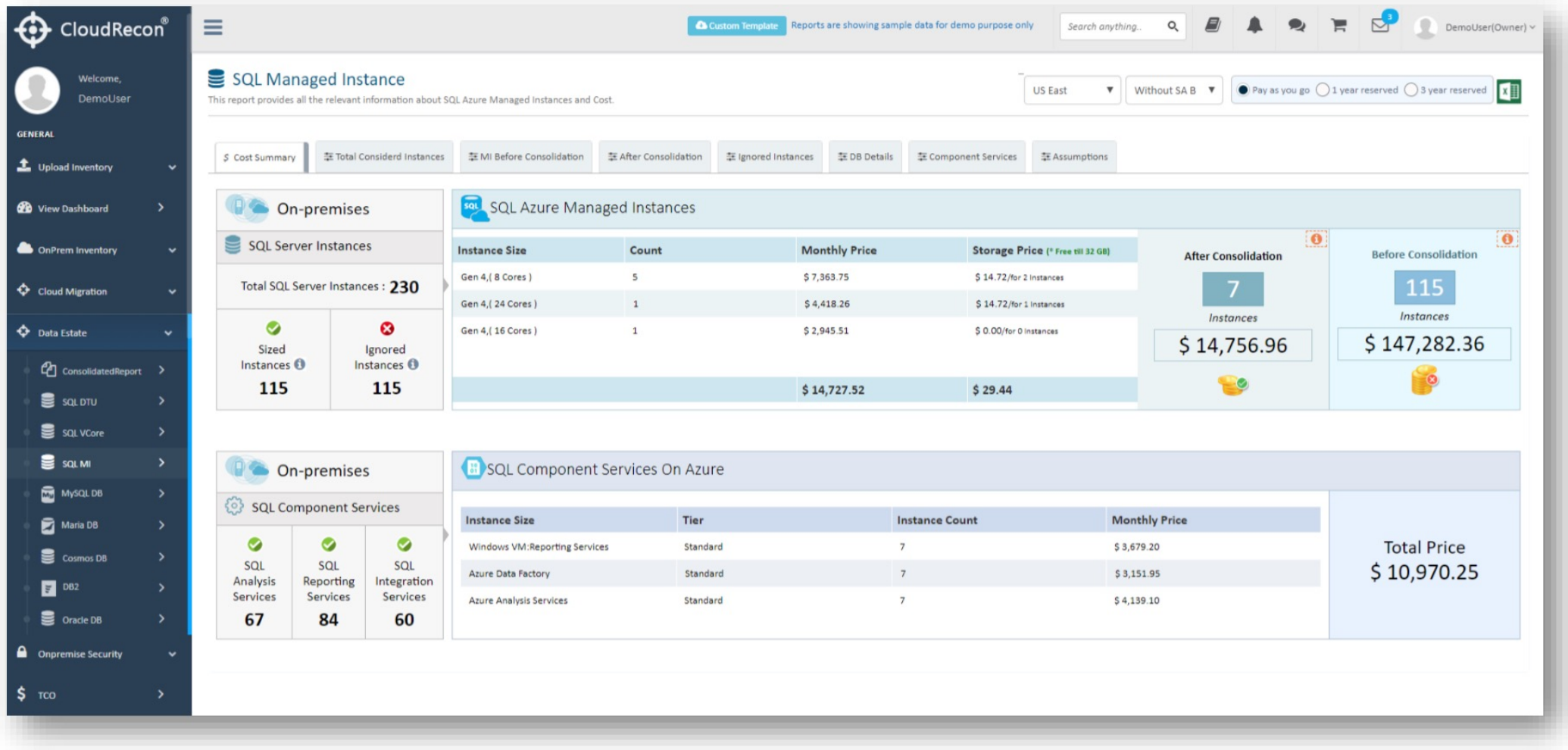

#### Microsoft Introduction Session **CloudRecon . TCO Report**

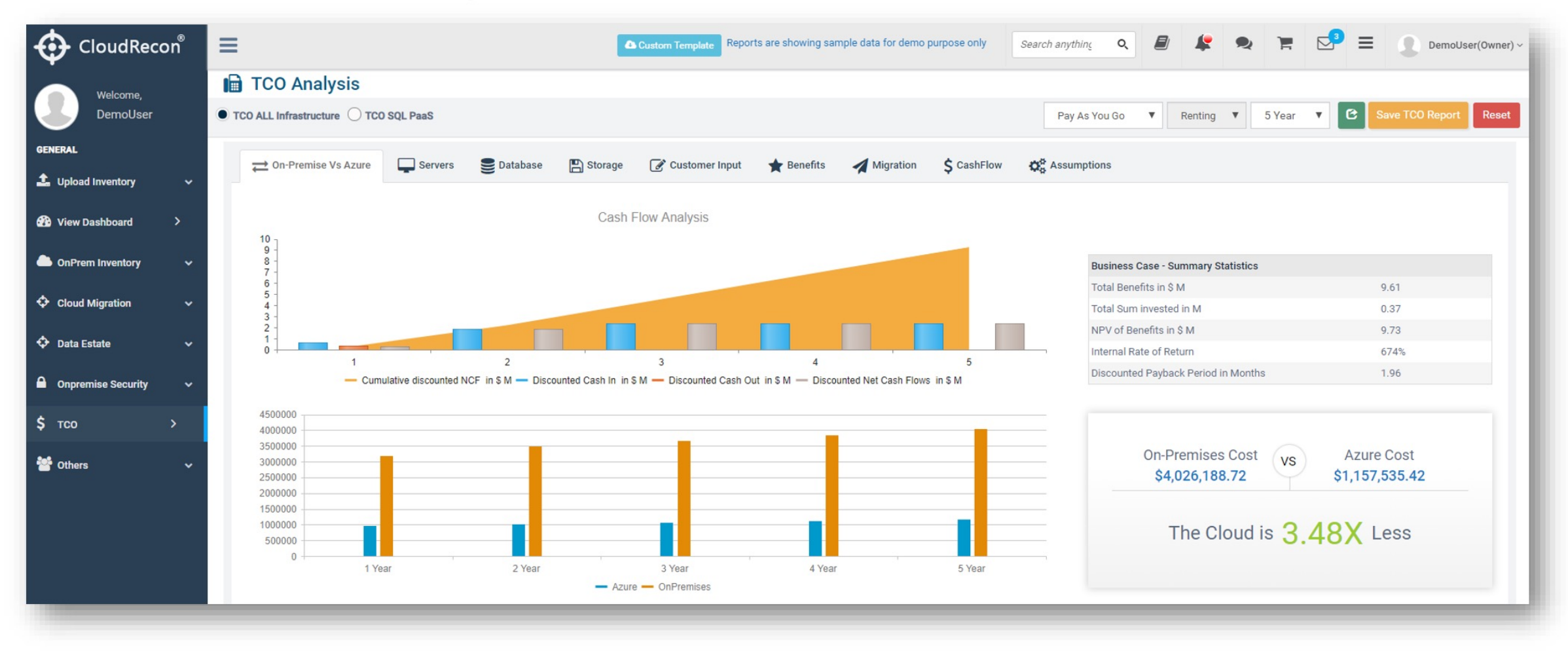